# **Introducción a WS-REST**

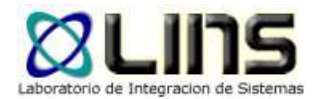

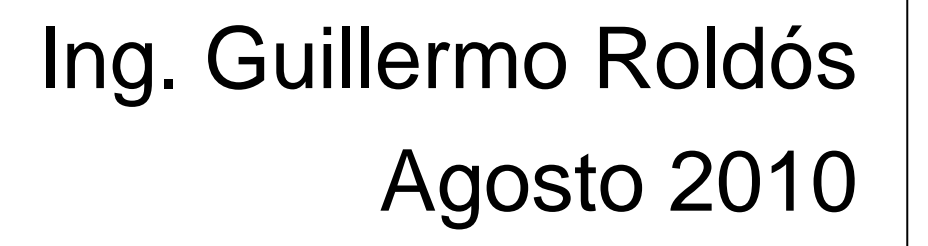

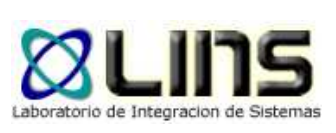

### **Agenda**

- $\bullet$ Descripción general
- $\bullet$ Arquitectura orientada a recursos (ROA)
- $\bullet$ Soporte Java y .NET
- $\bullet$ Calidad de servicio
- $\bullet$  Casos de estudio
	- $\bullet$ Dominios de aplicación
	- $\bullet$ Integración con otras tecnologías

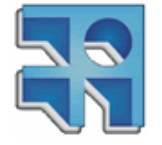

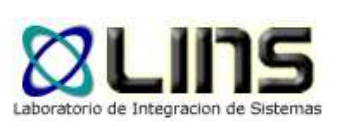

- $\bullet$  Por qué surge REST
	- WS-\* es muy completo pero muy complejo
- Es un estilo de arquitectura, no es una especificación ni un estándar
- $\bullet$ • Surge de la tesis de doctorado de Roy Fielding
	- $\bullet$  Define restricciones para que un sistema sea REST
	- Se basa en la Web estática

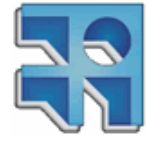

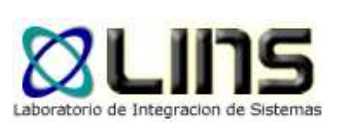

- Principios o Restricciones
	- $\bullet$  Recursos deben ser uniformemente accesibles (URI única)
	- Recursos son accedidos y actualizados por operaciones GET, POST, PUT, DELETE
	- Metadatos para describir recursos
	- Comunicación entre cliente y servidor debe ser stateless

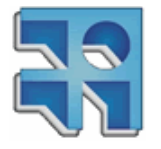

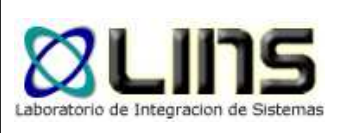

- **Recursos** 
	- **Cualquier cosa que** pueda identificar usando una URI
- URI
	- **Dirección universal a un** recurso
- Representación
	- **Lo que se envía al** cliente cuando solicita un recurso

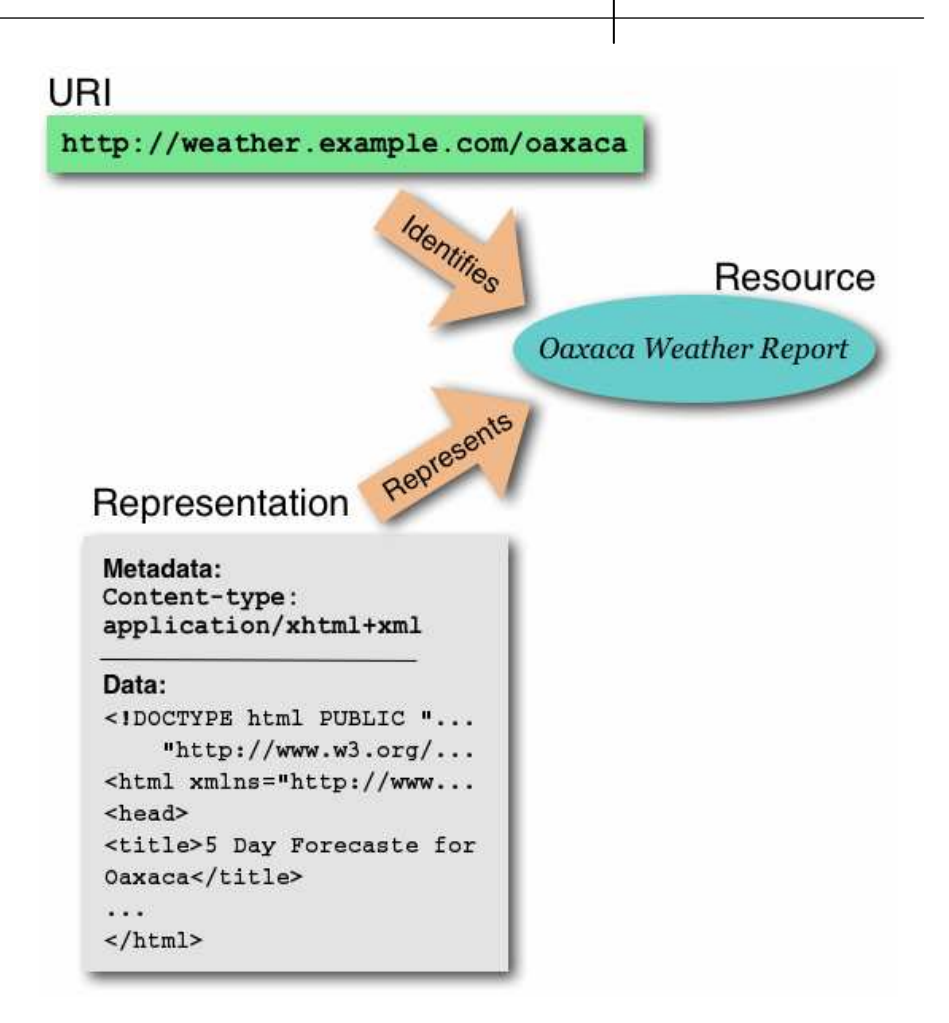

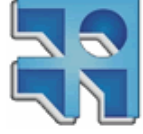

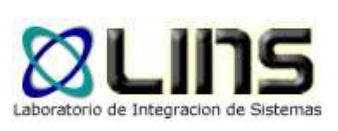

- Funcionamiento
	- $\bullet$ Orientado a recursos, no a operaciones
	- Una invocación REST es un *request* HTTP
	- Las operaciones sobre recursos son limitadas  $\bullet$

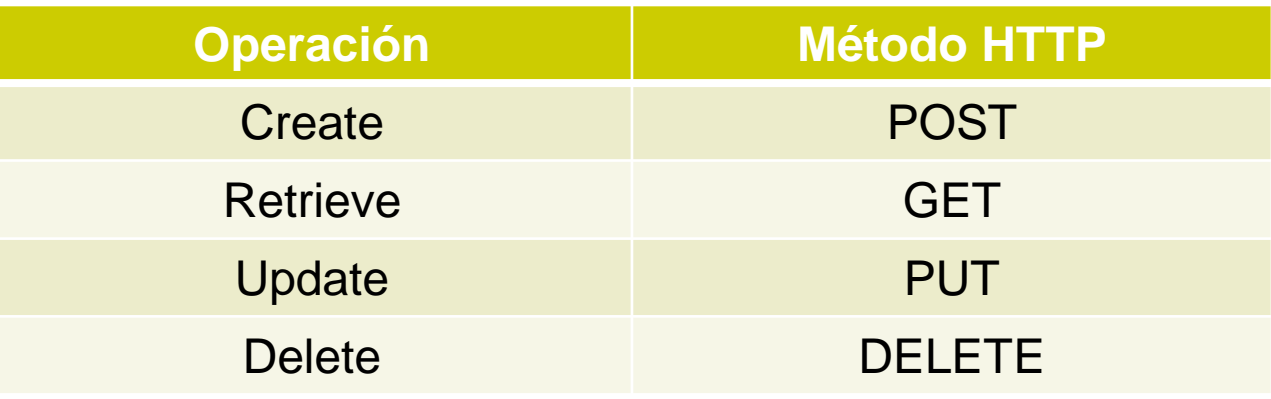

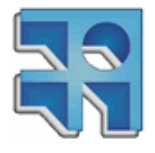

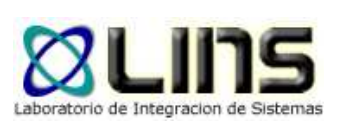

#### $\bullet$ Ejemplo de invocación REST

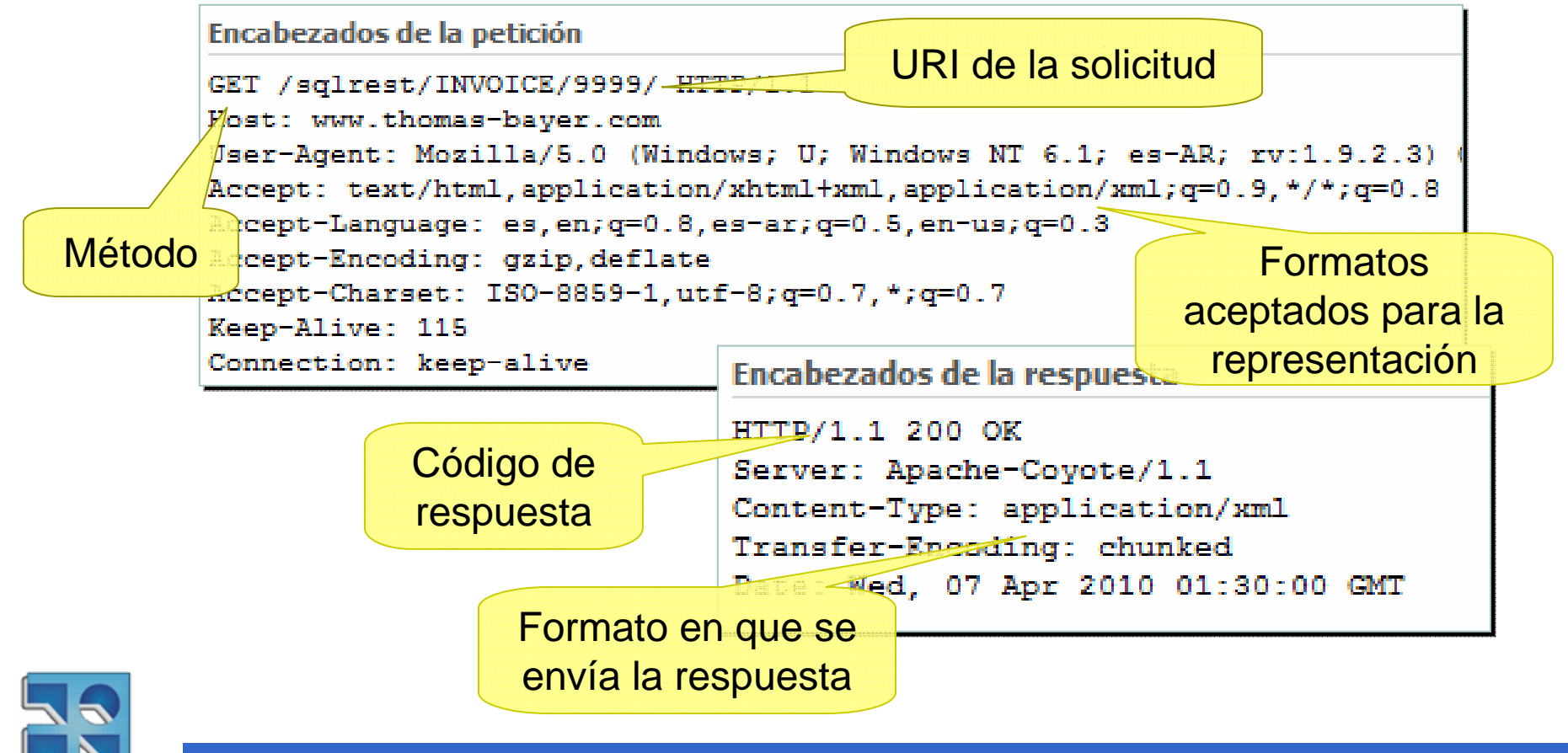

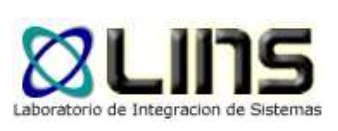

 $\bullet$ Que ocurrió en el servidor

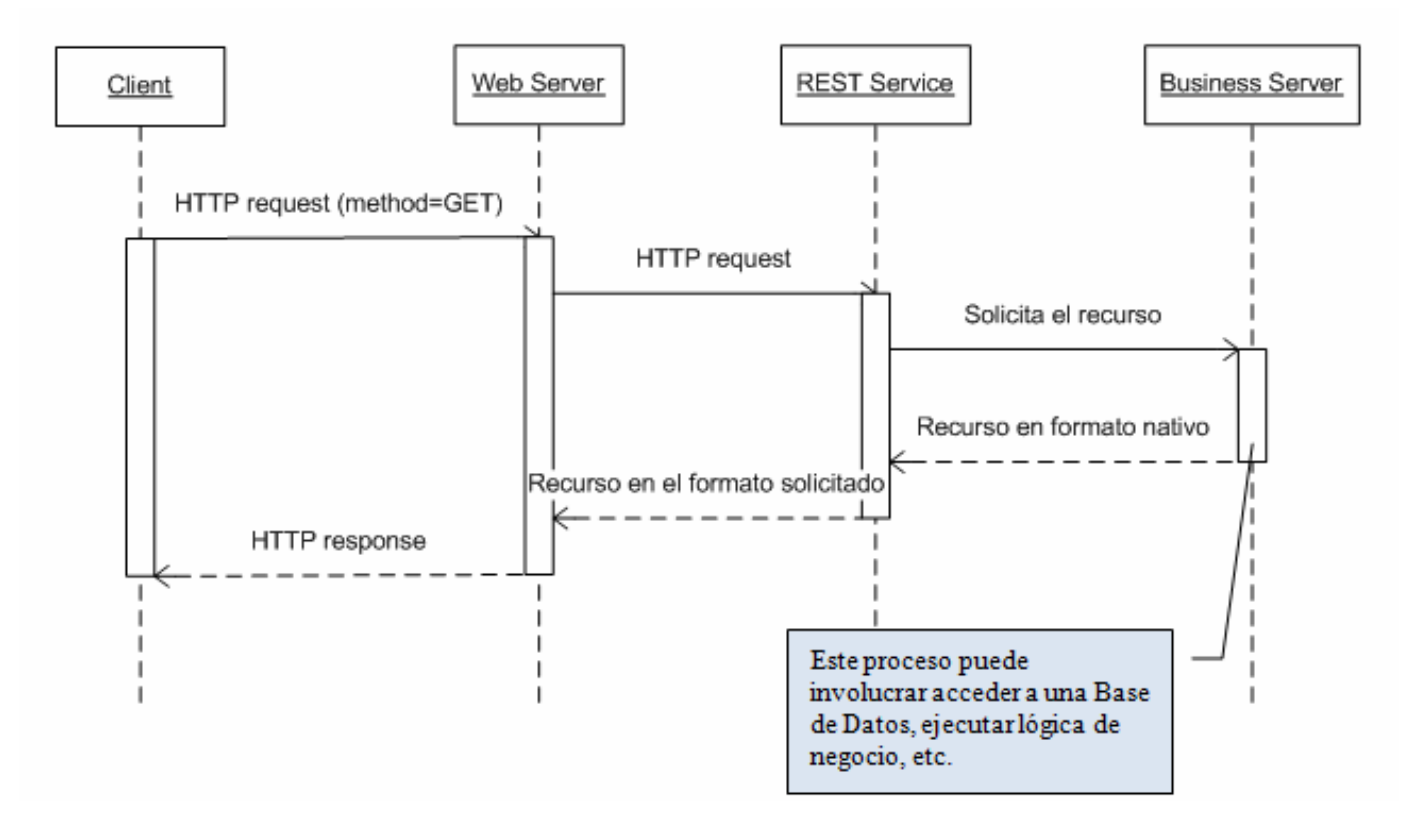

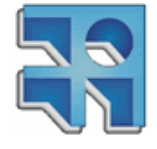

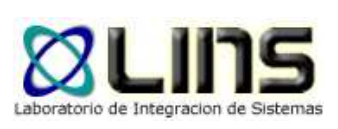

- $\bullet$  Servicios REST híbridos
	- **Servicios que dicen ser REST pero no lo son** totalmente
	- Ejemplo: servicio Flickr de Yahoo

Llamada RPC con apariencia REST

http://api.flickr.com/services/rest?method=flickr.galleries.getList&api\_key=1111

http://api.flickr.com/services/rest?method=flickr.galleries.create&api\_key=1111

> Se crean recursos usando método GET

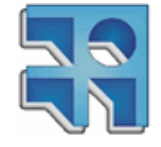

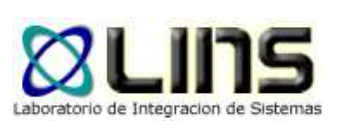

#### $\bullet$ ● REST vs WS-\*

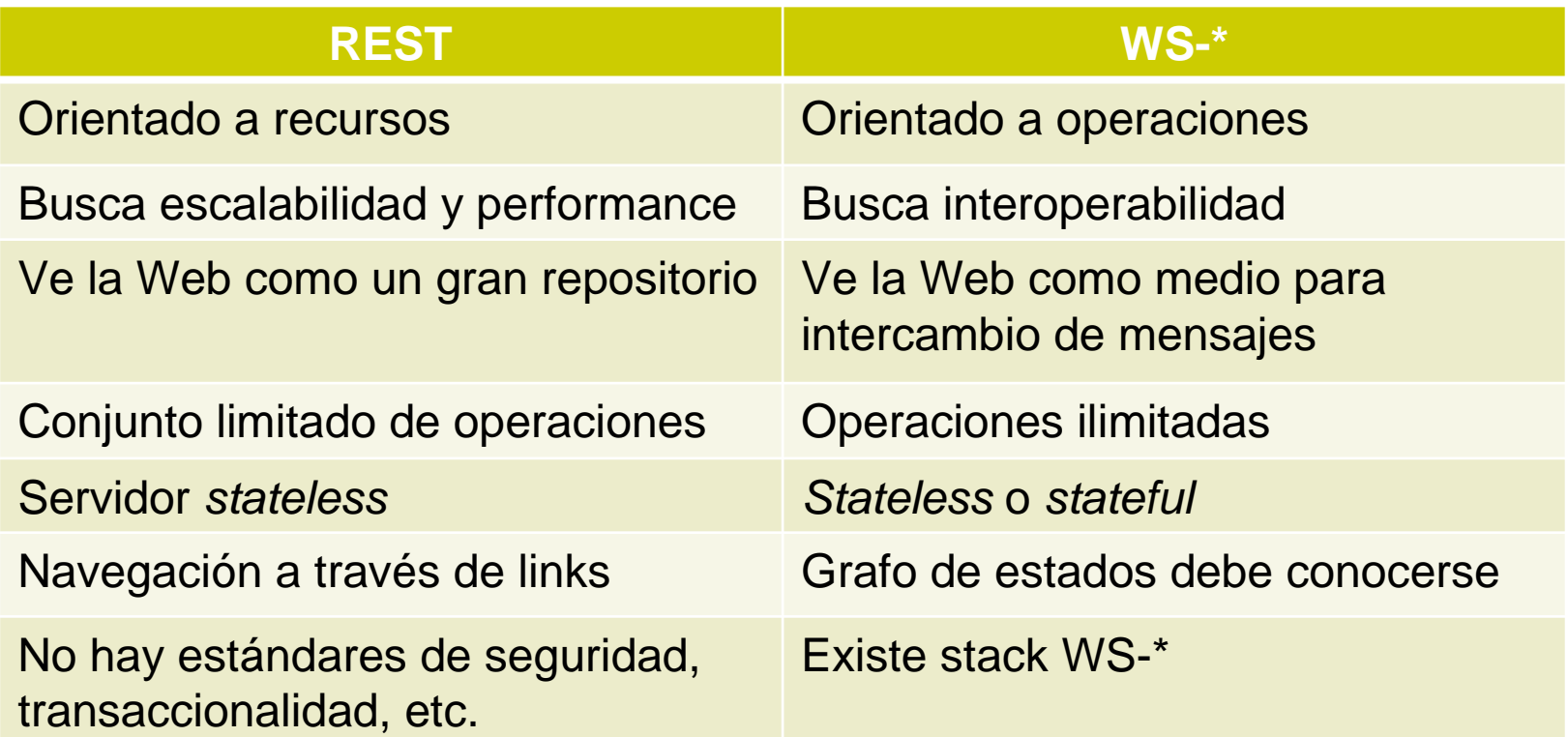

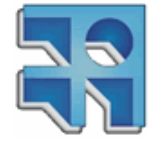

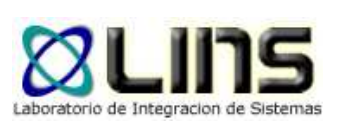

- $\bullet$  Conclusiones
	- $\bullet$ Ninguno es mejor que el otro a priori
	- SOAP es mejor para integrar Sistemas heterogéneos, código legado, etc.
	- REST es mejor para aplicaciones Web dirigidas a clientes desconocidos

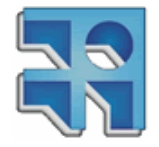

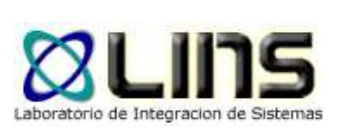

- $\bullet$ Es importante formalizar una arquitectura
- Basado en axiomas
	- $\bullet$  Los recursos son abstractos y se pueden representar por al menos una URI
	- $\bullet$ Las representaciones son inmutables
	- $\bullet$ Existe al menos una URI para cada recurso
	- Cada solicitud al servidor es independiente de todas las otras

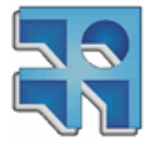

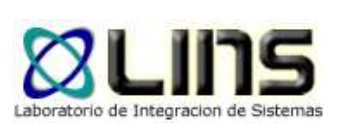

- Navegabilidad
	- $\bullet$  Brindada a través de links en las propias representaciones
- $\bullet$ **·** Interface única
	- Usar métodos GET, POST, PUT, DELETE
	- No usar GET para crear recursos
	- $\bullet$ En lo posible usar operaciones idempotentes

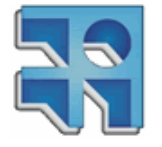

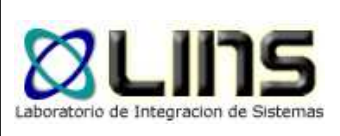

- $\bullet$  Guía para el diseño de un servicio REST
	- $\bullet$ Identificar los recursos del Sistema
	- Diseñar las URIs
	- $\bullet$  Definir las operaciones disponibles sobre cada recurso
	- Definir tipos de representación que se aceptarán
	- $\bullet$ Definir un esquema de seguridad

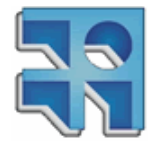

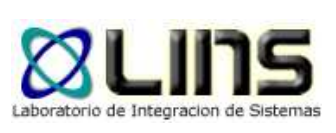

### **Soporte Java**

- $\bullet$  Especificación JAX-RS
	- Usa annotations sobre clases POJO
	- Es posible especificar recursos, *paths*, operaciones, etc.

```
@Path("/printers")
public class PrintersResource {@GET
public WebResourceList getMyResources() { ... }@GET @Path("/list")
public WebResourceList getListOfPrinters() { ... }}
```
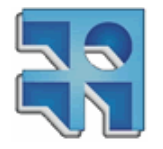

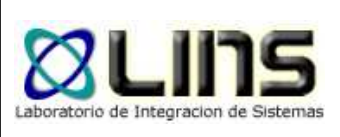

- $\bullet$ **• Implementaciones de JAX-RS** 
	- Jersey es la implementación de referencia $\bullet$
	- RESTEasy es provista por JBoss
		- $\bullet$ Se integra con otros containers
		- $\bullet$ Permite la integración con EJB y Spring
		- $\bullet$  Incluye un Client Framework para simplificar el desarrollo de clientes

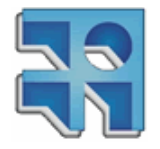

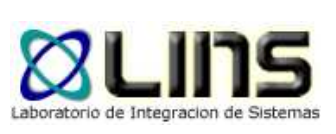

### **Soporte .NET**

- $\bullet$ **• Incluido en Windows Communication** Foundation
	- A través del WCF REST Programming Model
	- Se mapean los servicios expuestos y su implementación

```
[ServiceContract]
interface ICustomer{[OperationContract]
[WebGet( UriTemplate="customers/{id}" )]Customer GetCustomer( string id ):[OperationContract]
[WebInvoke( UriTemplate="customers/{id}", Method="PUT" )]
Customer UpdateCustomer( string id, Customer newCustomer );}
```
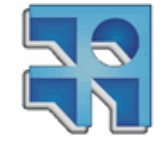

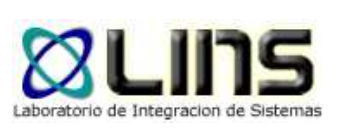

### **Soporte .NET**

#### $\bullet$ ● WCF REST Starter Kit

- A partir de la versión 3.5 SP1 del .NET Framework
- $\bullet$ Incluye nuevos *templates* para Visual Studio
- Otras funcionalidades
	- $\bullet$ Página de ayuda autogenerada
	- $\bullet$ Manejo de excepciones
	- $\bullet$ Soporte de cache
	- $\bullet$ Desarrollo de clientes HTTP

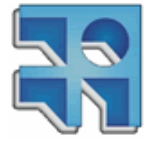

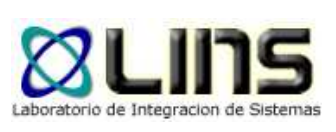

### **Calidad de servicio**

- $\bullet$  Especificaciones REST-\*
	- $\bullet$ Buscan emular a WS-\*
	- Muy inmaduras e incompletas
	- $\bullet$ Mucho campo para aportar

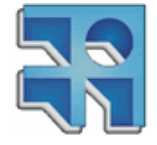

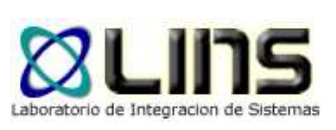

### **Calidad de servicio**

- $\bullet$  Especificaciones REST-\* con avances
	- $\bullet$ Mensajería
	- **Transacciones**
- $\bullet$  Especificaciones REST-\* sin avances
	- Workflow y BPM
	- Caching
	- $\bullet$ **Compensaciones**

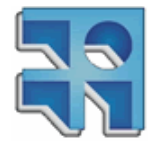

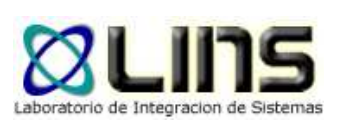

### **Calidad de servicio**

- $\bullet$ ● O-Auth
	- Estándar que permite compartir recursos
	- El dueño no tiene que compartir credenciales

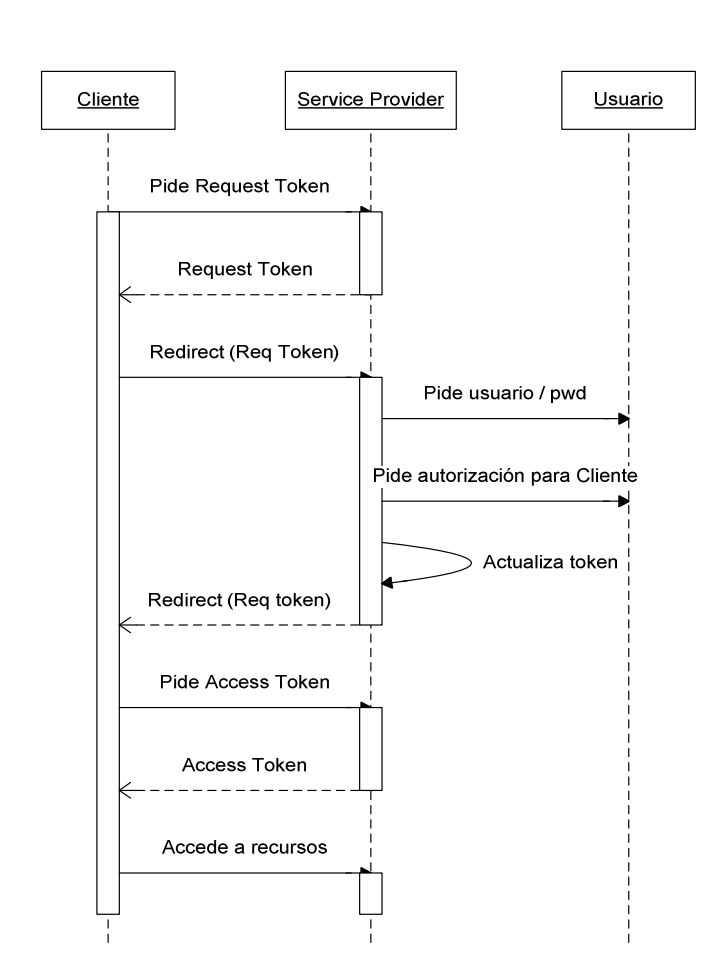

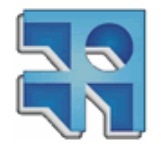

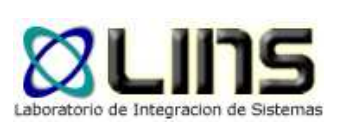

- $\bullet$  e-Commerce
	- Todos los sitios proveen interfaces REST
	- $\bullet$ La gran mayoría son híbridas
	- $\bullet$  Principales problemas
		- $\bullet$ Seguridad
		- $\bullet$ Carrito de compras client-side

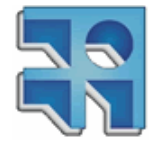

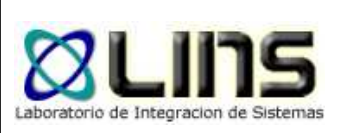

- $\bullet$ • eBay Shopping API
	- Para buscar productos por palabra clave (en este caso "harry potter"

http://open.api.ebay.com/shopping?callname=FindProducts&responseencoding=XML &appid=YourAppIDHere&siteid=0 &version=525 &QueryKeywords=harry%20potter&AvailableItemsOnly=true&MaxEntries=2

 Más información en: http://developer.ebay.com/products/shopping

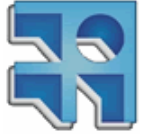

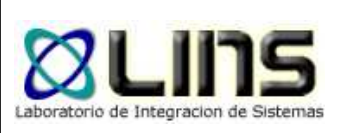

- $\bullet$ **• Social Networking** 
	- $\bullet$  Los sitios más importantes proveen interfaces REST
	- **OpenSocial** 
		- API genérica
		- $\bullet$  Permite integrar información de diferentes sitios sociales

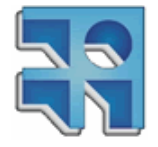

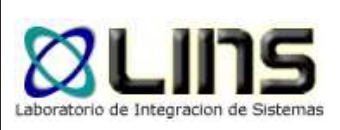

- Facebook
	- API híbrida

https://api.facebook.com/method/users.getInfo?uids=4&fields=name&access\_to $\mathrm{ken}$ =...

# • Twitter

- API puramente REST
- Para obtener últimos 5 *tweets* públicos

http://twitter.com/statuses/public\_timeline.xml&count=5

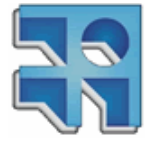

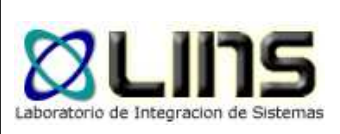

- $\bullet$  Sistemas de Información Geográfica
	- $\bullet$  Existen formatos de representación específicos para GIS (ej. KML)
	- Aplicaciones con interfaces REST
		- $\bullet$ ArcGIS
		- OpenStreetMap  $\bullet$

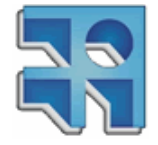

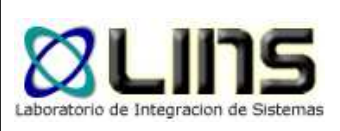

- $\bullet$  ArcGIS
	- Conjunto de aplicaciones para gestionar información geográfica
	- Formato de URL básica

http://<host>/<instance>/rest/services/<folderName>

Ej, para obtener información de un layer

http://<catalog-url>/<serviceName>/MapServer/<layerId>

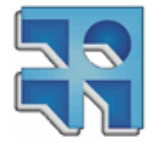

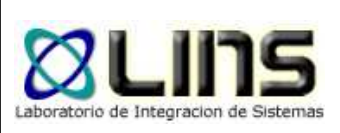

- $\bullet$ • OpenStreetMap
	- Servicio que provee información geográfica a nivel mundial
	- Actualizado por los usuarios al estilo Wikipedia
	- $\bullet$ La unidad básica de información es el *changeset*
	- Para crear un *changeset*, enviar PUT a esta URL

http://api.openstreetmap.org/api/0.6/changeset/create

 $\bullet$  En la respuesta se envía el Id del changeset creado

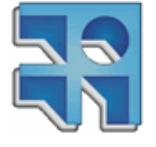

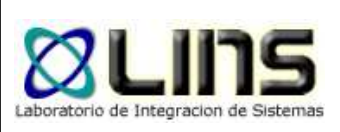

- Bases de Datos
	- $\bullet$ **OData** 
		- **Protocolo para acceder y actualizar datos en**  $\bullet$ diferentes formatos, vía HTTP
		- Soportado por:
			- MS Sharepoint 2010
			- IBM WebSphere
			- MS SQL Azure
			- Azure Table Storage

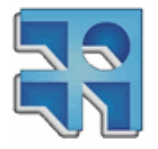

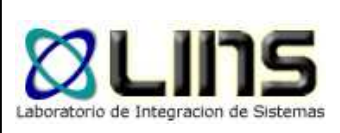

 $\bullet$ Formato de URI OData

Port -- ServiceRoot -- ResourcePath ?- QueryOptions Scheme |- Host

- Service Root
	- Documento expuesto por el servicio
- Resource Path
	- Path al recurso que se busca
- Query options
	- $\bullet$ Opciones de búsqueda

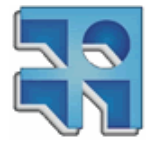

# **Integración con otras tecnologías**

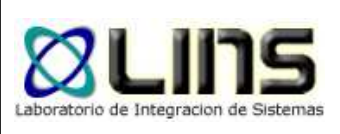

- Mashups
	- $\bullet$  Simplifica la obtención de información de fuentes heterogéneas
	- No es necesario definir interfaces particulares
	- $\bullet$ Hay pocas iniciativas en este sentido

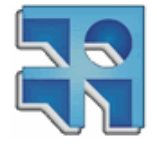

# **Integración con otras tecnologías**

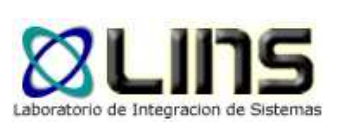

#### $\bullet$ ● ESB

- Es importante que brinden soporte REST para  $\bullet$ que más sistemas se puedan comunicar
- Hoy lo soportan:
	- $\bullet$ Mule (ESB opensource)
	- $\bullet$ IBM WebSphere ESB

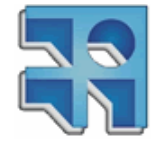

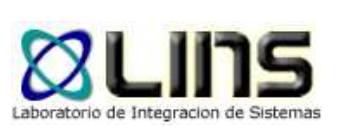

### **Conclusiones**

- $\bullet$  Surgimiento con fuerza de REST como alternativa a los Web Services tradicionales
- $\bullet$  No solo cambia el formato de la comunicación sino que es una nueva forma de pensar las interfaces

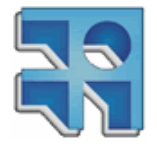